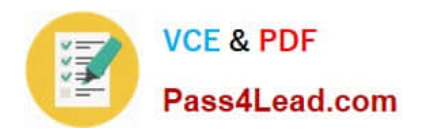

# **100-105Q&As**

Interconnecting Cisco Networking Devices Part 1 (ICND1)

## **Pass Cisco 100-105 Exam with 100% Guarantee**

Free Download Real Questions & Answers **PDF** and **VCE** file from:

**https://www.pass4lead.com/100-105.html**

100% Passing Guarantee 100% Money Back Assurance

Following Questions and Answers are all new published by Cisco Official Exam Center

**C** Instant Download After Purchase

- **83 100% Money Back Guarantee**
- 365 Days Free Update
- 800,000+ Satisfied Customers

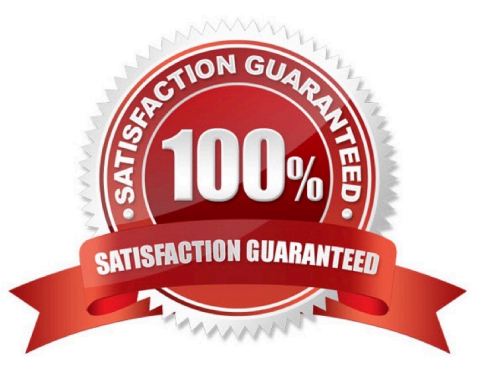

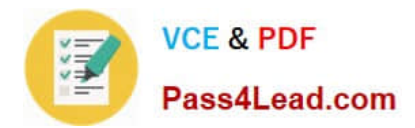

**QUESTION 1**

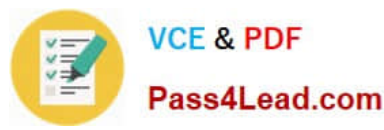

 $\Box$ o You can click on the grey buttons below to view the different windows Each of the windows can be minimized by clicking on the [-]. You can also reposition a window by dragging it by the title bar. The "Tab" key and most commands that use the "Control" or "Escape" keys are not supported and are not necessary to complete this simulation  $\Box$ o This task requires the use of various show commands from the CLI of Router1 to answer four multiple-choice questions. This task does not require any configuration. NOTE: The show running-configuration and the show startup-configuration commands have been disabled in this simulation To access the multiple-choice questions, click on the numbered boxes on the right of the top panel There are 4 multiple-choice questions with this task. Be sure to answer all 4 questions before leaving this item

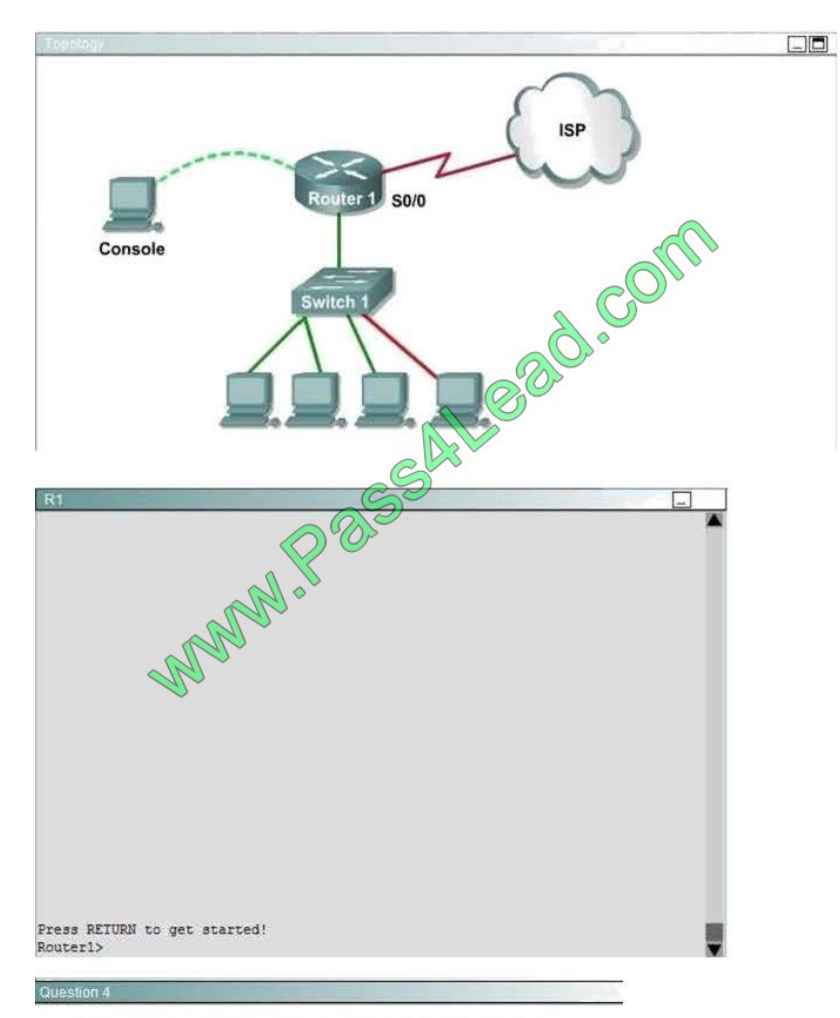

The hosts in the LAN are not able to connect to the Internet. Which commands will correct this issue?

- Router1(conf)# interface fa0/0 í. Router1(conf-if)# no shutdown
- Router1(conf)# interface fa0/1 6 Router1(conf-if)# no shutdown
- Router1(conf)# interface s0/0 Ġ Router1(conf-if)# no shutdown
- Router1(conf)# interface s0/1 G Router1(conf-if)# no shutdown
- Router1(conf)# interface s0/0 £ Router1(conf-if)# ip address 10.11.12.13 255.255.255.252
- Router1(conf)# interface s0/1<br>Router1(conf-if)# ip address 10.100.1.1255.255.255.252 k

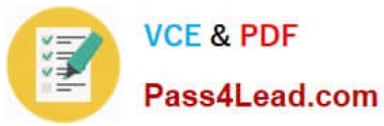

The hosts in the LAN are not able to connect to the Internet. Which commands will correct this issue?

- A. Router1(conf)#interface fa0/0 Router1(conf-if)# no shutdown
- B. Router1(conf)#interface fa0/1 Router1(conf-if)# no shutdown
- C. Router1(conf)#interface s0/0 Router1(conf-if)# no shutdown
- D. Router1(conf)#interface s0/1 Router1(conf-if)# no shutdown
- E. Router1(conf)#interface s0/0 Router1(conf-if)# ip address 10.11.12.13 255.255.255.252
- F. Router1(conf)#interface s0/1 Router1(conf-if)# ip address 10.100.1. 1255.255.255.252

Correct Answer: C

User the "show ip interface brief" command From the output, we learn that the status of Serial0/0 interface which connects to ISP router is currently "administratively down". This status indicates this interface is shutting down so we need to turn it on.

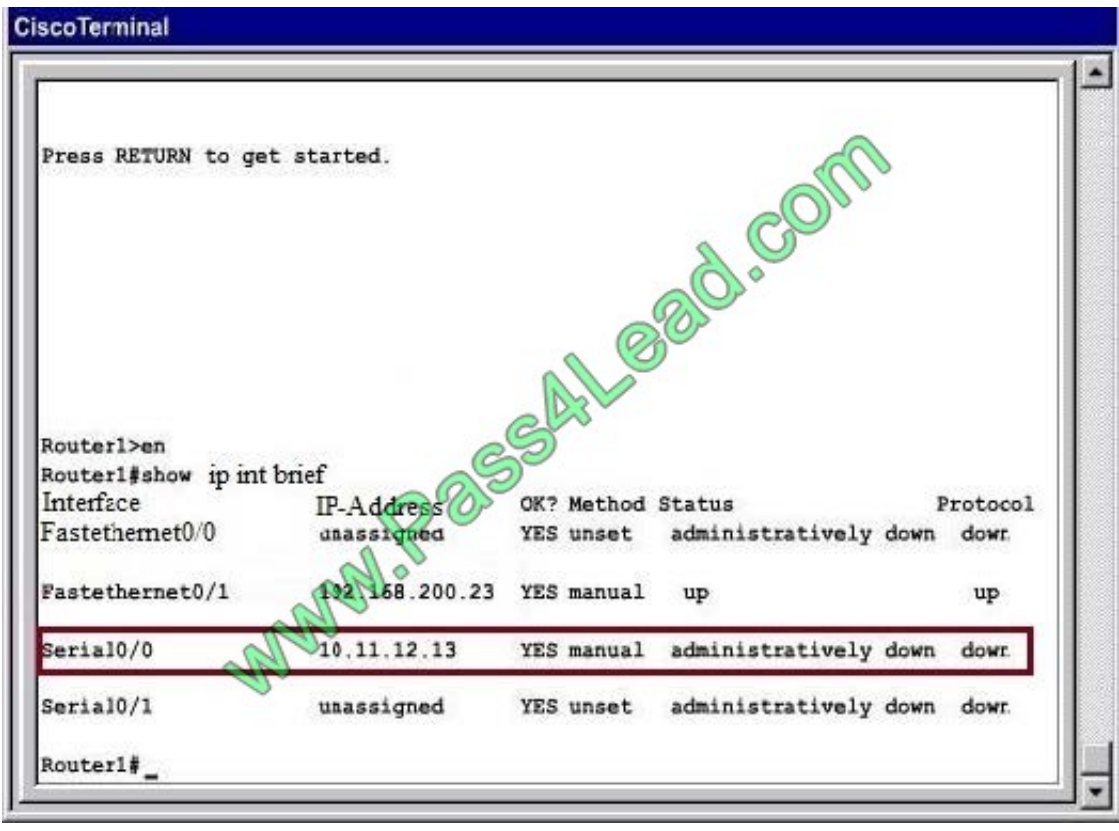

#### **QUESTION 2**

Which router command can be used to determine the status of Serial 0/0?

- A. show ip route
- B. show interfaces

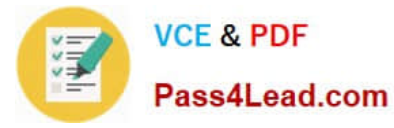

- C. show s0/0 status
- D. debug s0/0
- E. show run
- F. show version
- Correct Answer: B

#### **QUESTION 3**

Which definition of a host route is true?

- A. A route that is manually configured
- B. A route used when a destination route is missing.
- C. A route to the exact /32 destination address
- D. Dynamic route learned from the server.

```
Correct Answer: B
```
#### **QUESTION 4**

FILL BLANK

What would the router use as metrics when having different routing protocol in the routing table?

Correct Answer: Prefix length

#### **QUESTION 5**

Refer to the topology. Your company has decided to connect the main office with three other remote branch offices using point-to-point serial links. You are required to troubleshoot and resolve OSPF neighbor adjacency issues between the main office and the routers located in the remote branch offices.

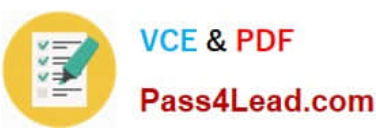

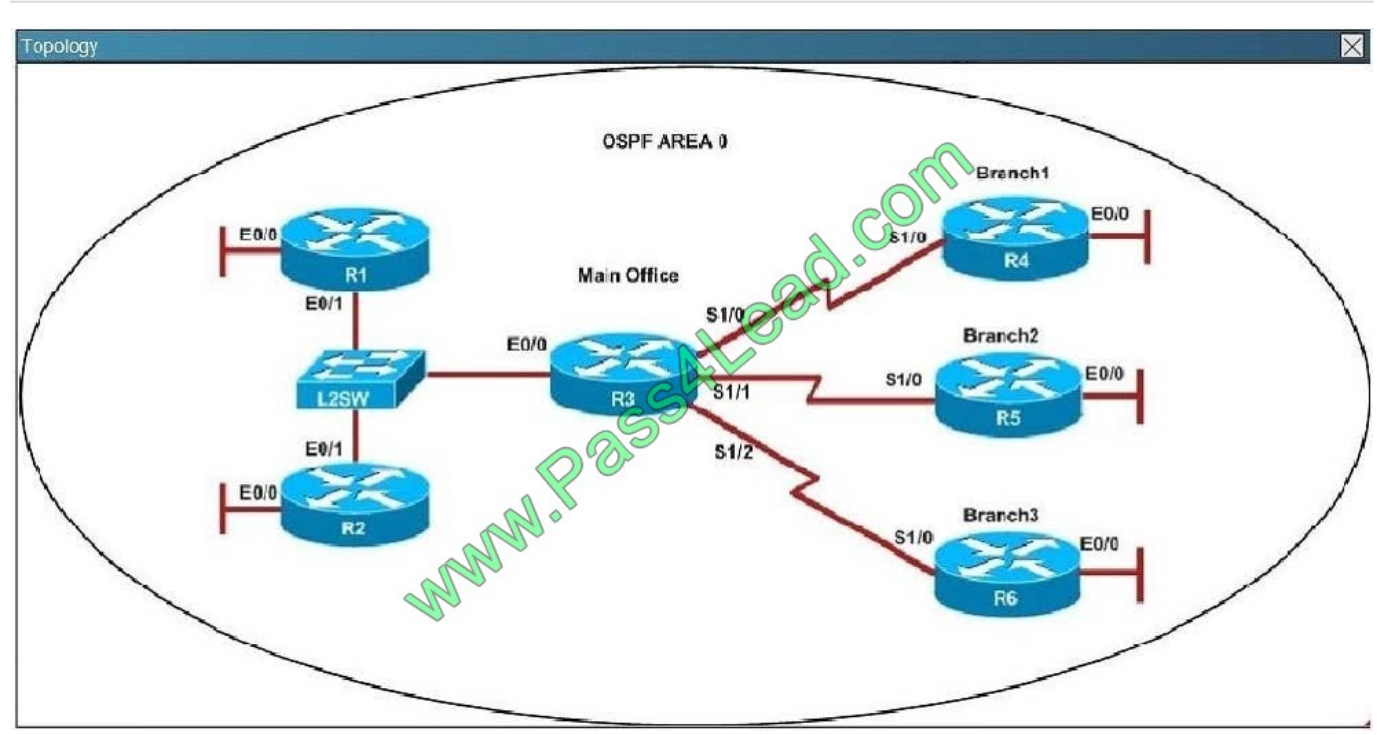

An OSPF neighbor adjacency is not formed between R3 in the main office and R6 in the Branch3 office. What is causing the problem?

- A. There is an area ID mismatch.
- B. There is a PPP authentication issue; the username is not configured on R3 and R6.
- C. There is an OSPF hello and dead interval mismatch.
- D. The R3 router ID is configured on R6.

#### Correct Answer: D

Using the show running-config command we see that R6 has been incorrectly configured with the same router ID as R3 under the router OSPF process.

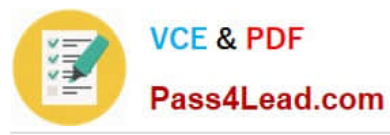

#### **https://www.pass4lead.com/100-105.html** 2022 Latest pass4lead 100-105 PDF and VCE dumps Download

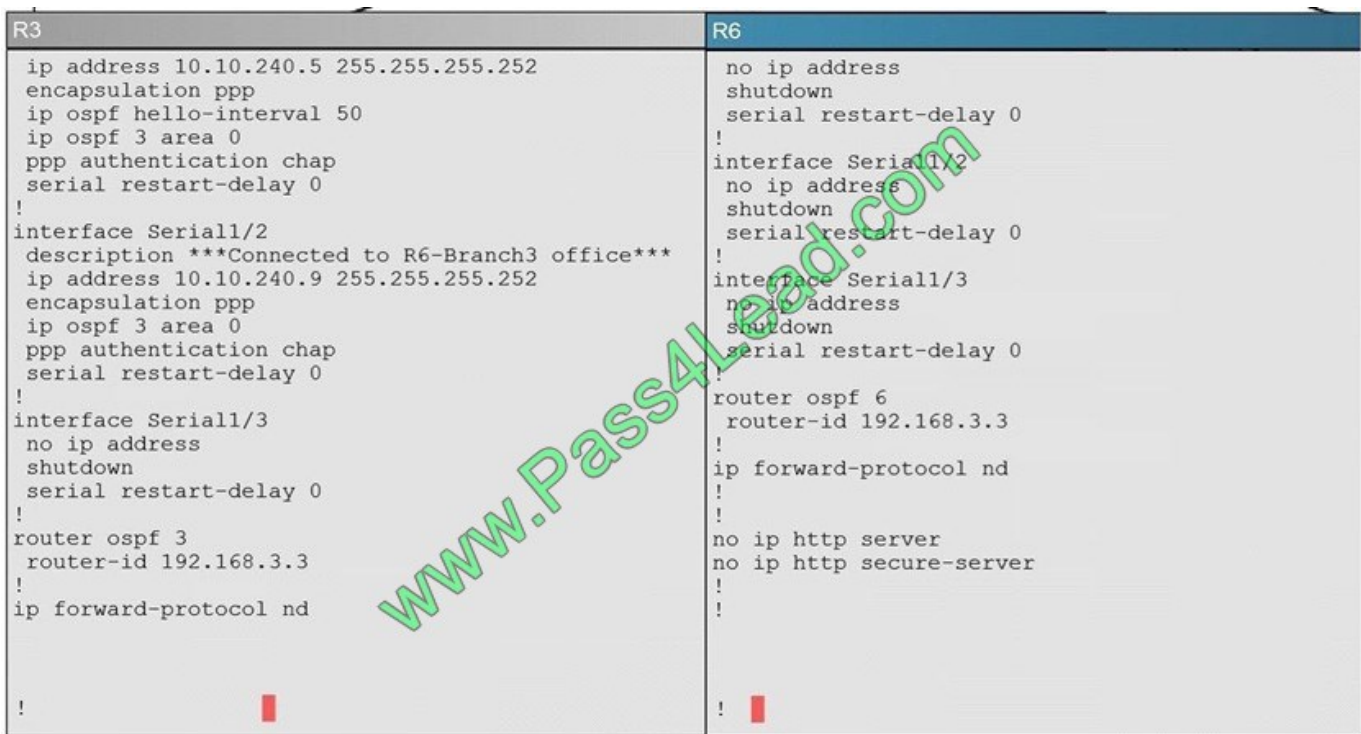

[Latest 100-105 Dumps](https://www.pass4lead.com/100-105.html) [100-105 Exam Questions](https://www.pass4lead.com/100-105.html) [100-105 Braindumps](https://www.pass4lead.com/100-105.html)

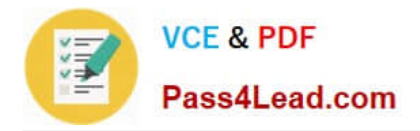

To Read the Whole Q&As, please purchase the Complete Version from Our website.

## **Try our product !**

100% Guaranteed Success 100% Money Back Guarantee 365 Days Free Update Instant Download After Purchase 24x7 Customer Support Average 99.9% Success Rate More than 800,000 Satisfied Customers Worldwide Multi-Platform capabilities - Windows, Mac, Android, iPhone, iPod, iPad, Kindle

We provide exam PDF and VCE of Cisco, Microsoft, IBM, CompTIA, Oracle and other IT Certifications. You can view Vendor list of All Certification Exams offered:

#### https://www.pass4lead.com/allproducts

### **Need Help**

Please provide as much detail as possible so we can best assist you. To update a previously submitted ticket:

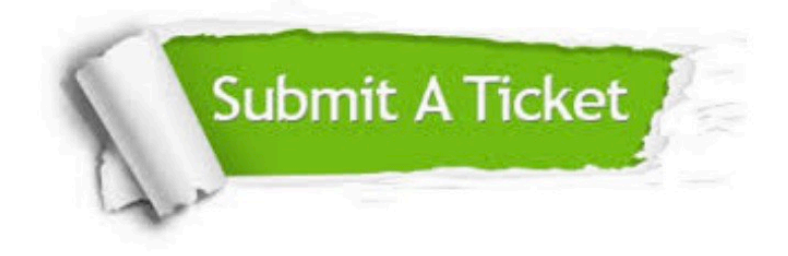

#### **One Year Free Update**

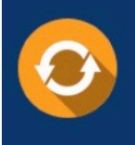

Free update is available within One Year after your purchase. After One Year, you will get 50% discounts for updating. And we are proud to .<br>poast a 24/7 efficient Customer Support system via Email

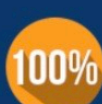

**Money Back Guarantee** 

To ensure that you are spending on quality products, we provide 100% money back guarantee for 30 days from the date of purchase

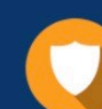

#### **Security & Privacy**

We respect customer privacy. We use McAfee's security service to provide you with utmost security for vour personal information & peace of mind.

Any charges made through this site will appear as Global Simulators Limited. All trademarks are the property of their respective owners. Copyright © pass4lead, All Rights Reserved.